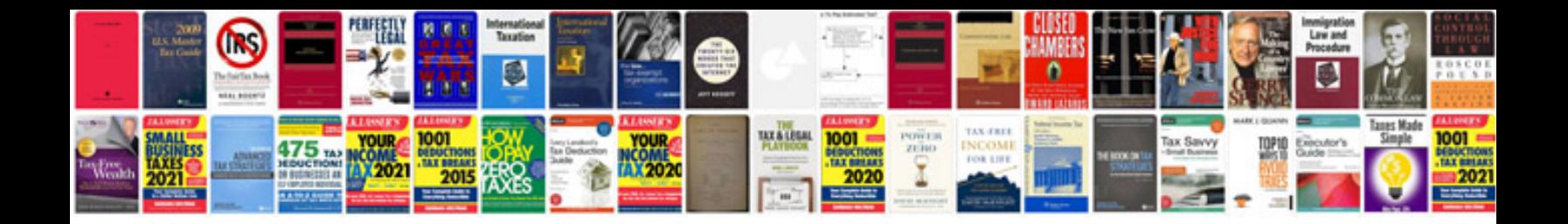

**Creating editable forms in indesign**

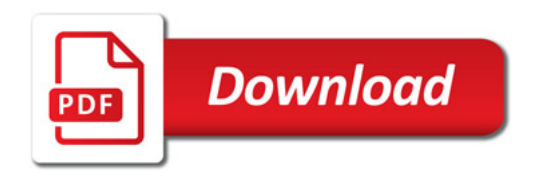

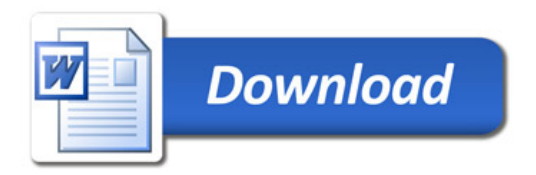